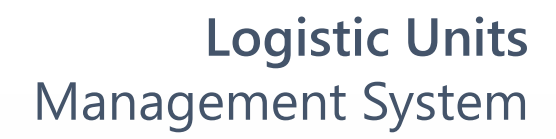

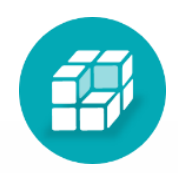

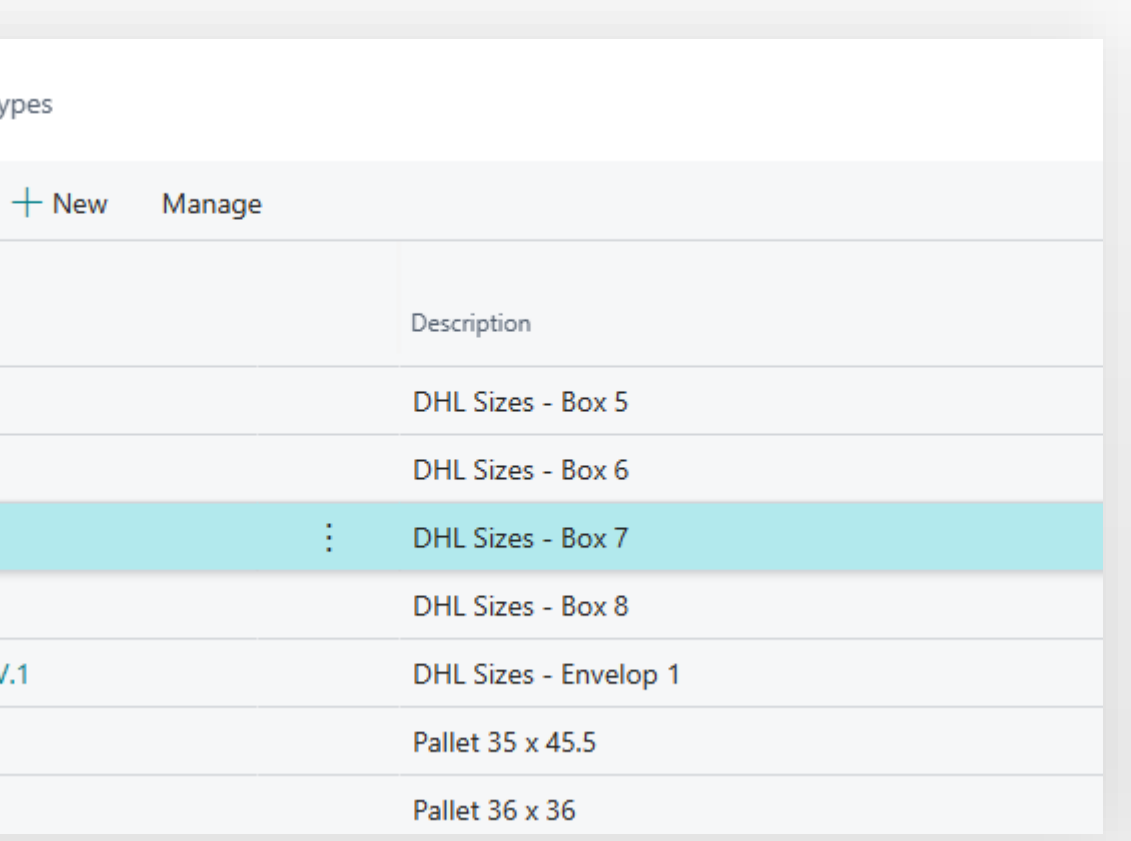

# How to Control weight and volume Management System

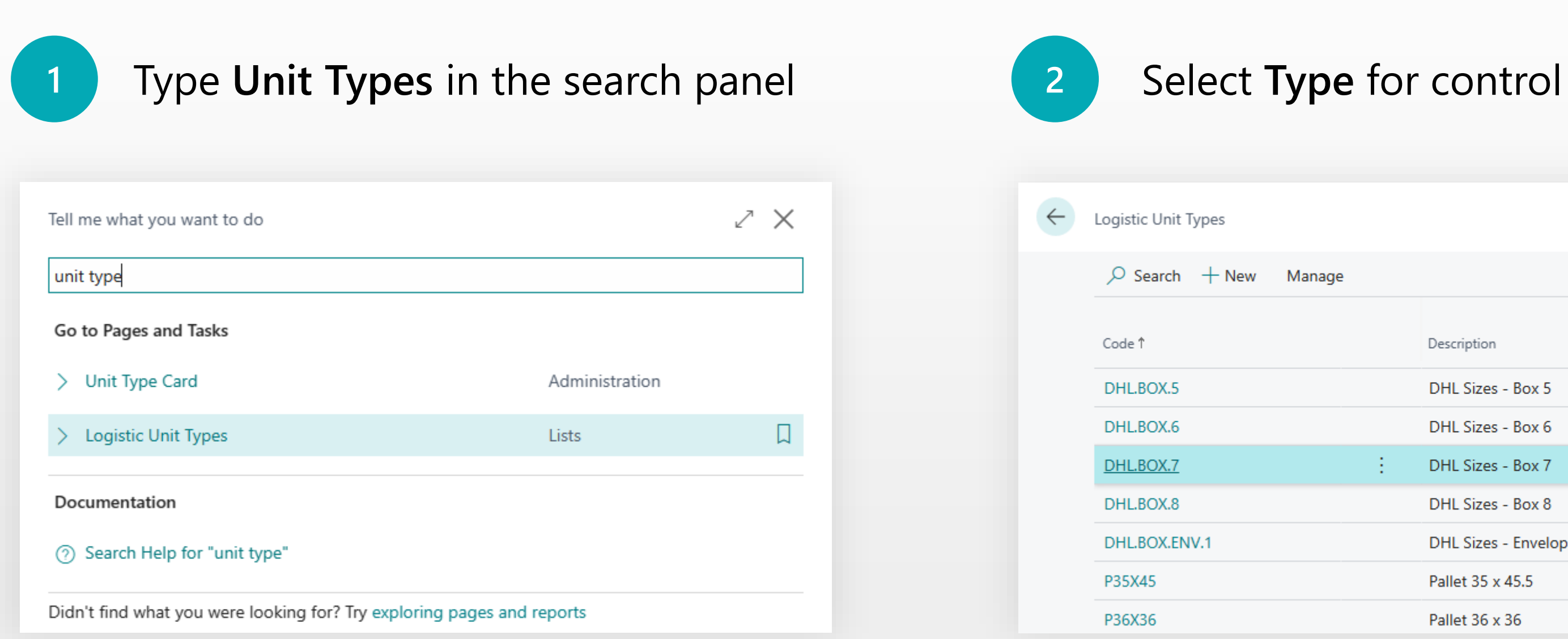

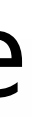

**Logistic Units**  Management System

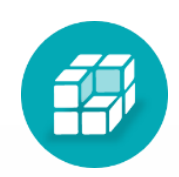

### Enable Volume Control System and set value to be controlled

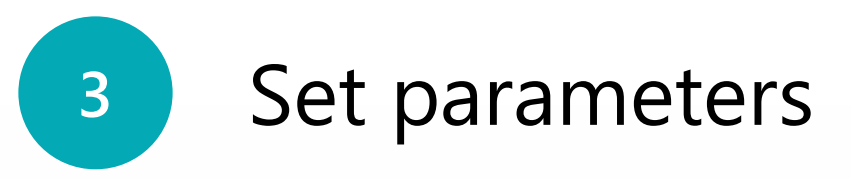

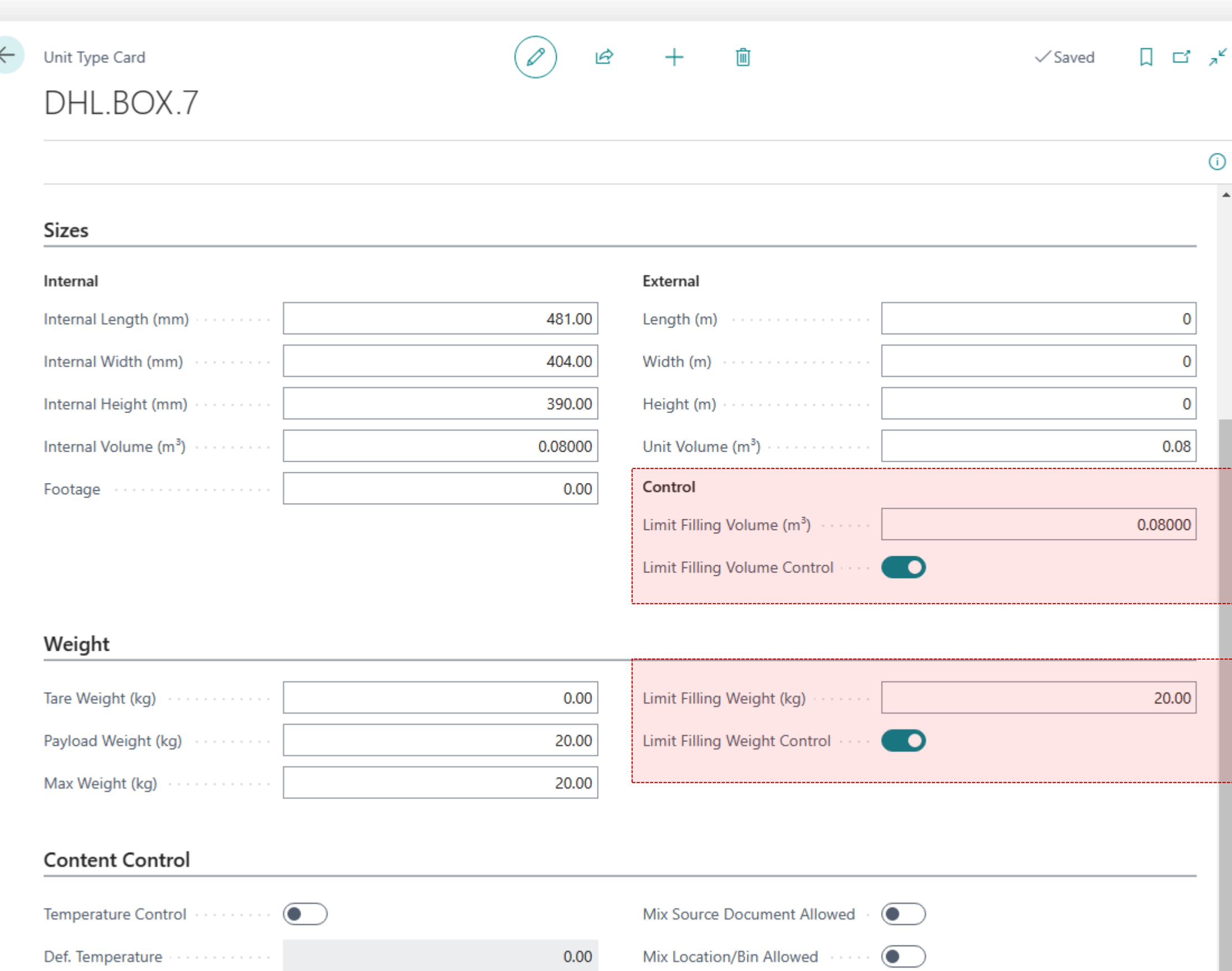

### Enable Weight Control System and set value to be controlled

# **4 How it works**. New Logistic Units Wizard Management System

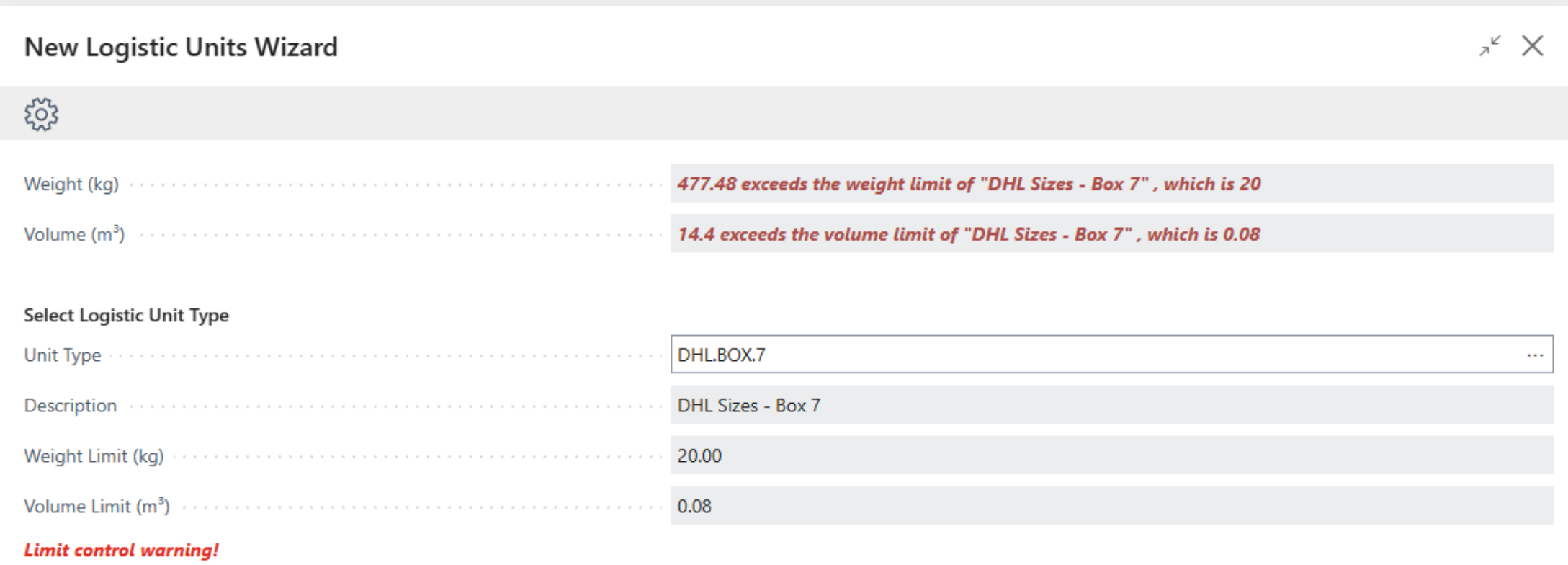

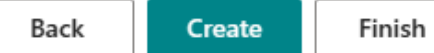

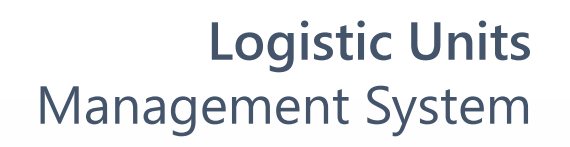

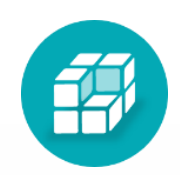

#### When creating a new logistic unit, the system will warn you about the excess.

# **4 How it works**. Logistic Units Load Details Management System

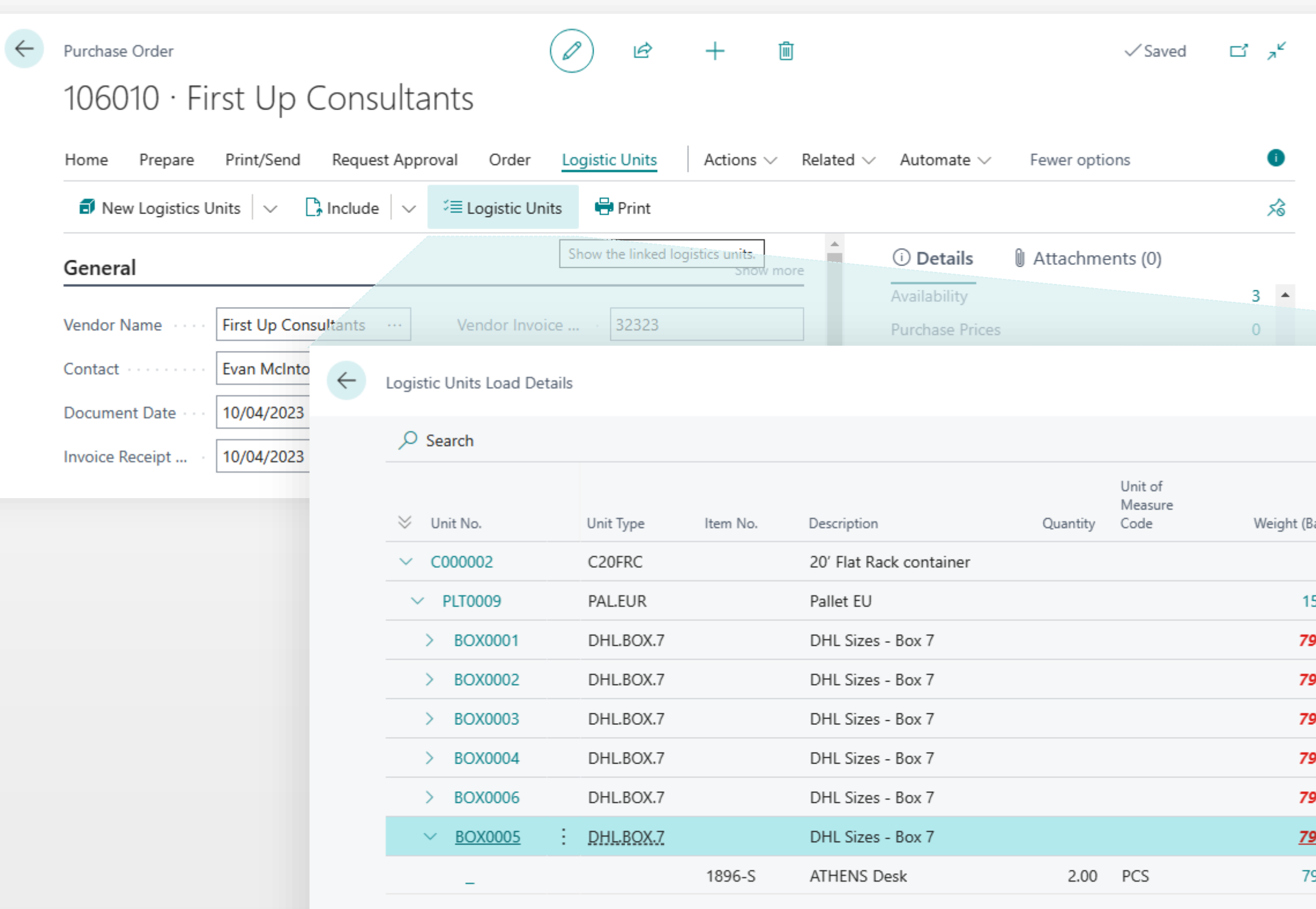

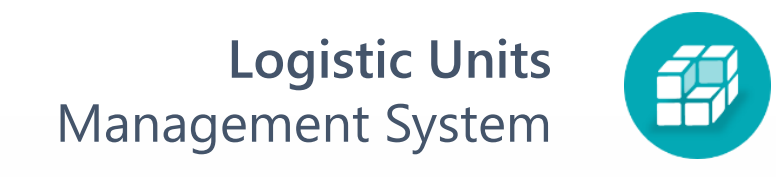

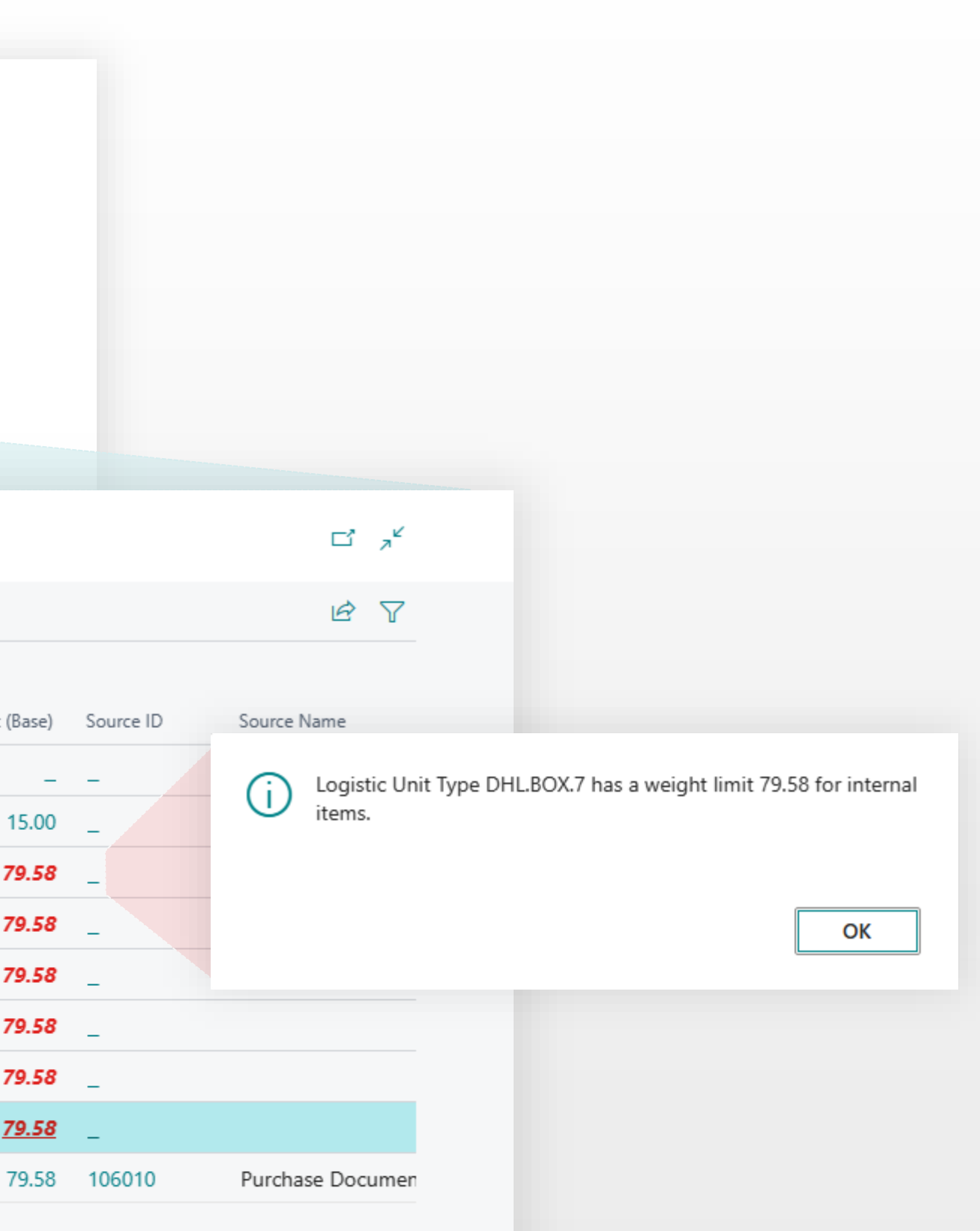